Документ подписан простой электронной подписью Информация о владельце: ФИО: Попов Анатолий Николаевич Должность: директор Дата подписания: 28.07.2023 15:34:18 Уникальный программный ключ: 1e0c38dcc0aee73cee1e5c09c1d5873fc7497bc8

Приложение 9.3.44 ОПОП-ППССЗ по специальности 11.02.06 Техническая эксплуатация транспортного радиоэлектронного оборудования (по видам транспорта)

# **РАБОЧАЯ ПРОГРАММА УЧЕБНОЙ ДИСЦИПЛИНЫ<sup>1</sup> ЭК.ПМ.01.2 VR ТЕХНОЛОГИИ В ОБРАЗОВАТЕЛЬНОМ ПРОЦЕССЕ ДЛЯ СПЕЦИАЛЬНОСТИ**

**11.02.06 Техническая эксплуатация транспортного радиоэлектронного оборудования (по видам транспорта)**

> *Базовая подготовка среднего профессионального образования (год начала подготовки по УП: 2023)*

<sup>—&</sup>lt;br><sup>1</sup> Рабочая программа подлежит ежегодной актуализации в составе основной профессиональной образовательной программыпрограммы подготовки специалистов среднего звена (ОПОП-ППССЗ). Сведения об актуализации ОПОП-ППССЗ вносятся в лист актуализации ОПОП-ППССЗ.

# **СОДЕРЖАНИЕ СОДЕРЖАНИЕ**

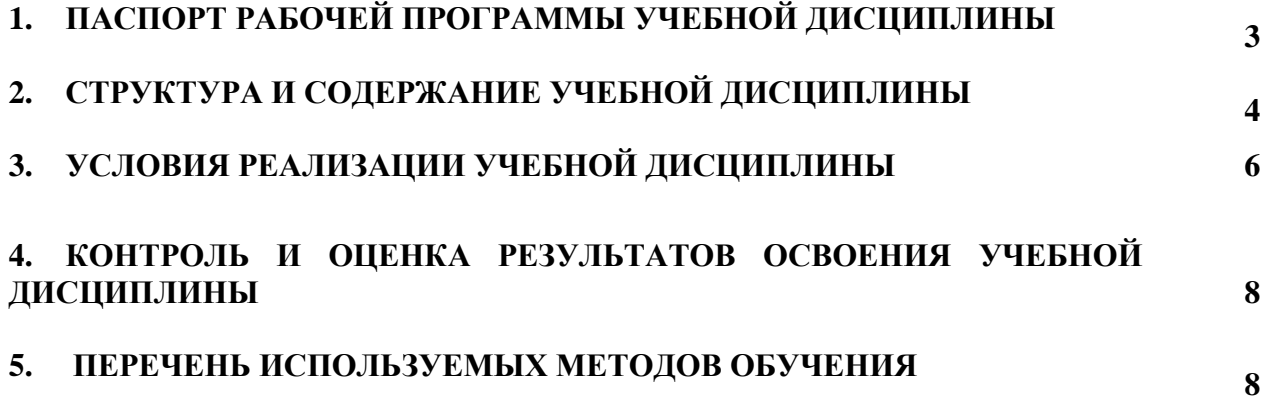

## **1. ПАСПОРТ ПРОГРАММЫ УЧЕБНОЙ ДИСЦИПЛИНЫ**

#### **1.1. Область применения рабочей программы**

Рабочая программа курса учебной дисциплины ЭК.ПМ.01.2 VR технологии в образовательном процессе для специальности является элективным курсом профессиональной образовательной программы – программы подготовки специалистов среднего звена (далее – ОПОП–ППСЗ) в соответствии с ФГОС СПО по специальности 11.02.06 Техническая эксплуатация транспортного радиоэлектронного оборудования (по видам транспорта).

Рабочая программа элективного курса профессионального модуля может быть использована в профессиональной подготовке, переподготовке и повышении квалификации рабочих по профессиям:

19876 Электромонтер по ремонту и обслуживанию аппаратуры и устройств связи

#### **1.2. Место учебной дисциплины в структуре ОПОП-ППСЗ:**

дополнительные учебные дисциплины (элективный курс)

**1.3. Цели и задачи элективного курса профессионального модуля** – **требования к результатам освоения профессионального модуля:**

Знать:

– определение устройств виртуальной реальности;

– теоретические основы построения и функционирования рабочего пространства;

– методы построения графических движков;

– архитектуру и методы проектирования с помощью трехмерного моделирования. Уметь:

– разрабатывать постановку задач для решения неформализованных проблем;

– формулировать цели и задачи автоматизации обработки информации;

– применять устройства виртуальной реальности для решения задач оценки и прогнозирования состояния объектов;

– применять различные модели представления знаний при реализации экспертных систем на ЭВМ.

Владеть:

– основами работы в Unity, Unreal Engine;

– построением моделей представления знаний, подходами и техникой решения задач с помощью 2d/3d объектов;

– созданием небольшого игрового приложения;

– навыками монтирования собственного панорамного видео.

### **2. СТРУКТУРА И СОДЕРЖАНИЕ УЧЕБНОЙ ДИСЦИПЛИНЫ 2.1. Объем учебной дисциплины и виды учебной работы**

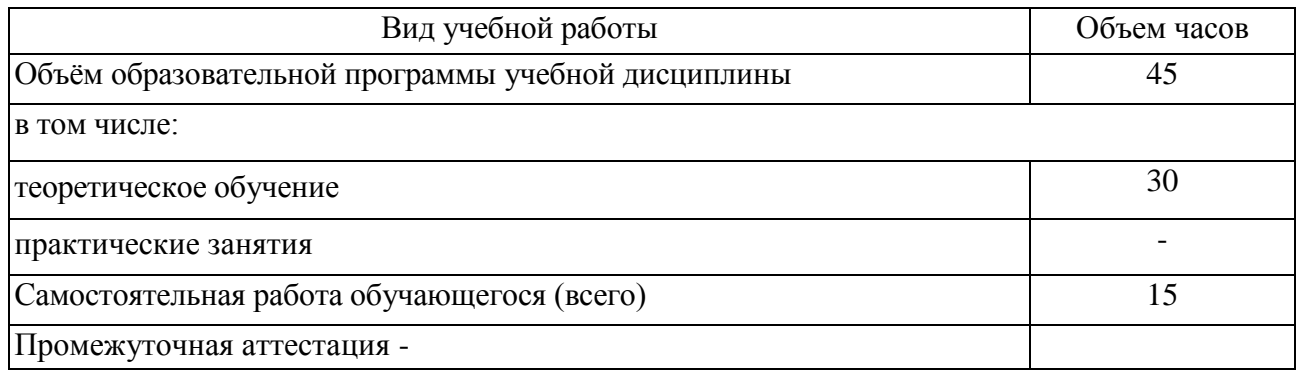

# 2.2. Тематический план и содержание учебной дисциплины ЭК ПМ01.01 Интеллектуальные системы и технологии

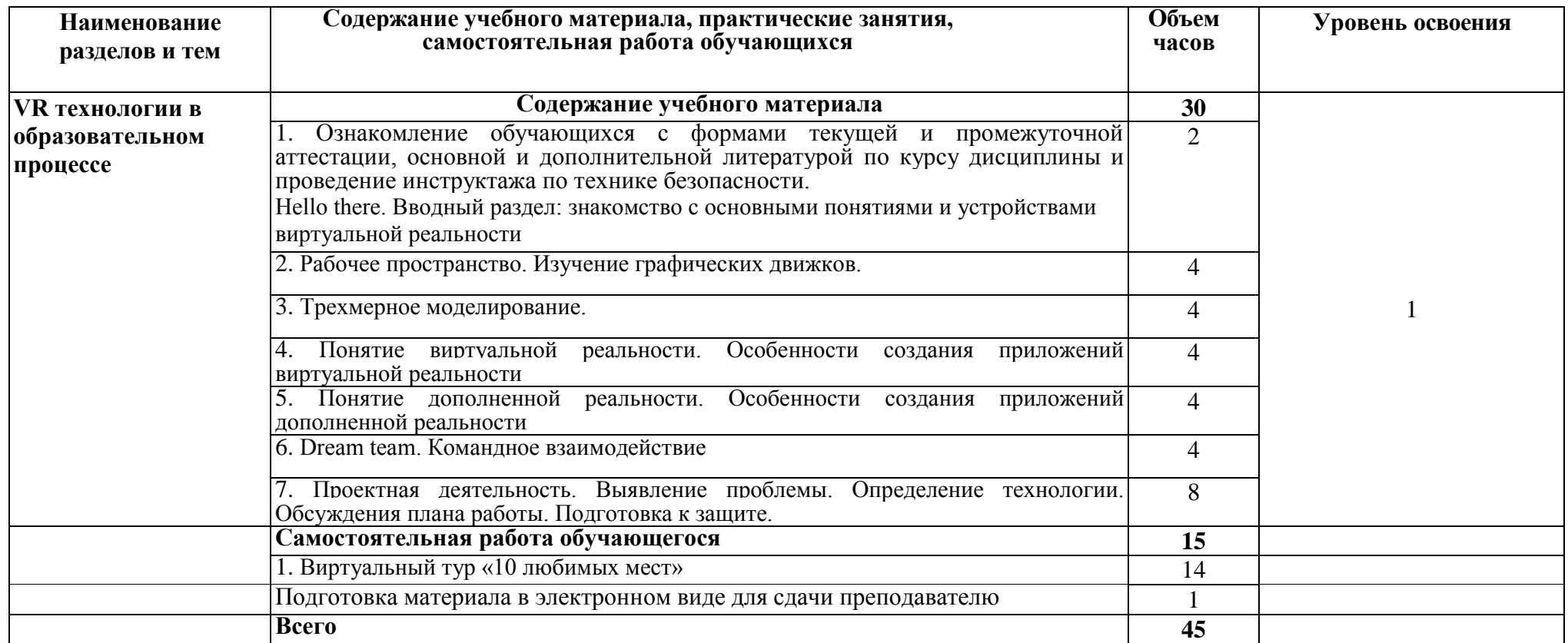

Для характеристики уровня освоения учебного материала используется следующие обозначения:

1 – ознакомительный (узнавание ранее изученных объектов, свойств);

2 – репродуктивный (выполнение деятельности по образцу, инструкции под руководством );

3 – продуктивный (планирование и самостоятельное выполнение деятельности, решение проблемных задач).

# **3 УСЛОВИЯ РЕАЛИЗАЦИИ ПРОГРАММЫ УЧЕБНОЙ ДИСЦИПЛИНЫ**

#### **3.1. Материально-техническое обеспечение реализации учебной дисциплины:**

Учебная дисциплина реализуется в учебном кабинете инфроматики.

Оборудование учебного кабинета:

- посадочные места по количеству обучающихся;
- рабочее место преподавателя;
- методические материалы по дисциплине;

Технические средства обучения рабочего места преподавателя: компьютерное оборудование, которое должно соответствовать современным требованиям безопасности и надёжности, предусматривать возможность многофункционального использования кабинета, с целью изучения соответствующей дисциплины, мультимедийное оборудование (проектор и проекционный экран или интерактивная доска), локальная сеть с выходом в Internet.

Наименование специального помещения: помещение для самостоятельной работы, Читальный зал. Оснащенность: рабочее место, компьютер (ноутбук) с доступом к сети «Интернет» и ЭИОС.

Наименование специального помещения: учебная аудитория для проведения практических занятий, групповых консультаций, индивидуальных консультаций, текущего контроля, промежуточной аттестации, Учебная аудитории, оснащенные оборудованием и техническими средствами обучения. Оснащенность: Комплект учебной мебели, ноутбук, проекционное оборудование (мультимедийный проектор и экран).

#### **Перечень лицензионного и свободно распространяемого программного обеспечения:**

Microsoft Office 2010 Professional Plus (Пакет программ Word, Excel, Access, PowerPoint, Outlook, OneNote, Publisher)

Microsoft Office 2007 Professional (Пакет программ Word, Excel, Access, PowerPoint, Outlook, OneNote, Publisher)

Microsoft Windows 10 Professional 64-bit Russian DSP OEI

Microsoft Windows 7/8.1 Professional

Сервисы ЭИОС ОрИПС

AutoCAD

-

КОМПАС-3D

**При изучении дисциплины в формате электронного обучения с использованием ДОТ**

Неограниченная возможность доступа обучающегося к ЭИОС из любой точки, в которой имеется доступ к информационно-телекоммуникационной сети «Интернет» (далее - сеть «Интернет»), как на территории организации, так и вне ее.

Доступ к системам видеоконференцсвязи ЭИОС (мобильная и декстопная версии или же веб-клиент).

#### **3.2. Информационное обеспечение реализации программы**

Для реализации программы библиотечный фонд образовательной организации должен иметь печатные и/или электронные образовательные и информационные ресурсы, рекомендуемые для использования в образовательном процессе.

**Перечень рекомендуемых учебных изданий, дополнительной литературы Интернет-ресурсов, базы данных библиотечного фонда:**

### **Основные источники:**

#### **Дополнительные источники:**

1. Видеокурс по разработке приложений в виртуальной реальности <https://tproger.ru/video/vr-development-course> .

#### **Периодические издания:**

Автоматика и телемеханика

### **Перечень профессиональных баз данных и информационных справочных систем:**

1. Электронная информационная образовательная среда ОрИПС. - Режим доступа: <http://mindload.ru/>

2. СПС «Консультант Плюс» - Режим доступа:<http://www.consultant.ru/>

3. Научная электронная библиотека eLIBRARY.RU- Режим доступа: <https://elibrary.ru/>

4. ЭБС Учебно-методического центра по образованию на железнодорожном транспорте (ЭБ УМЦ ЖДТ) - Режим доступа: <https://umczdt.ru/>

5. ЭБС издательства «Лань»- Режим доступа: <https://e.lanbook.com/>

6. ЭБС BOOK.RU- Режим доступа: <https://www.book.ru/>

# **4 КОНТРОЛЬ И ОЦЕНКА РЕЗУЛЬТАТОВ ОСВОЕНИЯ УЧЕБНОЙ ДИСЦИПЛИНЫ**

**Контроль и оценка** результатов освоения учебной дисциплины осуществляется преподавателем в процессе проведения учебных занятий и выполнения обучающимися самостоятельной работы.

### **5. ПЕРЕЧЕНЬ ИСПОЛЬЗУЕМЫХ МЕТОДОВ ОБУЧЕНИЯ:**

5.1 Пассивные: лекции (теоретические занятия).

.